# Package 'dearseq'

October 15, 2023

<span id="page-0-0"></span>Type Package

Title Differential Expression Analysis for RNA-seq data through a robust variance component test

Version 1.12.1

Date 2023-05-28

**Depends** R  $(>= 3.6.0)$ 

- Imports CompQuadForm, dplyr, ggplot2, KernSmooth, magrittr, matrixStats, methods, patchwork, parallel, pbapply, reshape2, rlang, scattermore, stats, statmod, survey, tibble, viridisLite
- Suggests Biobase, BiocManager, BiocSet, edgeR, DESeq2, GEOquery, GSA, knitr, limma, readxl, rmarkdown, S4Vectors, SummarizedExperiment, testthat, covr
- Description Differential Expression Analysis RNA-seq data with variance component score test accounting for data heteroscedasticity through precision weights. Perform both gene-wise and gene set analyses, and can deal with repeated or longitudinal data. Methods are detailed in: i) Agniel D & Hejblum BP (2017) Variance component score test for time-course gene set analysis of longitudinal RNA-seq data, Biostatistics, 18(4):589-604 ; and ii) Gauthier M, Agniel D, Thiébaut R & Hejblum BP (2020) dearseq: a variance component score test for RNA-Seq differential analysis that effectively controls the false discovery rate, NAR Genomics and Bioinformatics, 2(4):lqaa093.

License GPL-2 | file LICENSE

biocViews BiomedicalInformatics, CellBiology, DifferentialExpression, DNASeq, GeneExpression, Genetics, GeneSetEnrichment, ImmunoOncology, KEGG, Regression, RNASeq, Sequencing, SystemsBiology, TimeCourse, Transcription, Transcriptomics

BugReports <https://github.com/borishejblum/dearseq/issues>

Encoding UTF-8

RoxygenNote 7.2.3

VignetteBuilder knitr

<span id="page-1-0"></span>2 dearseq-package

git\_url https://git.bioconductor.org/packages/dearseq

git\_branch RELEASE\_3\_17

git\_last\_commit c571632

git\_last\_commit\_date 2023-05-28

Date/Publication 2023-10-15

Author Denis Agniel [aut], Boris P. Hejblum [aut, cre] (<<https://orcid.org/0000-0003-0646-452X>>), Marine Gauthier [aut], Mélanie Huchon [ctb]

Maintainer Boris P. Hejblum <boris.hejblum@u-bordeaux.fr>

# R topics documented:

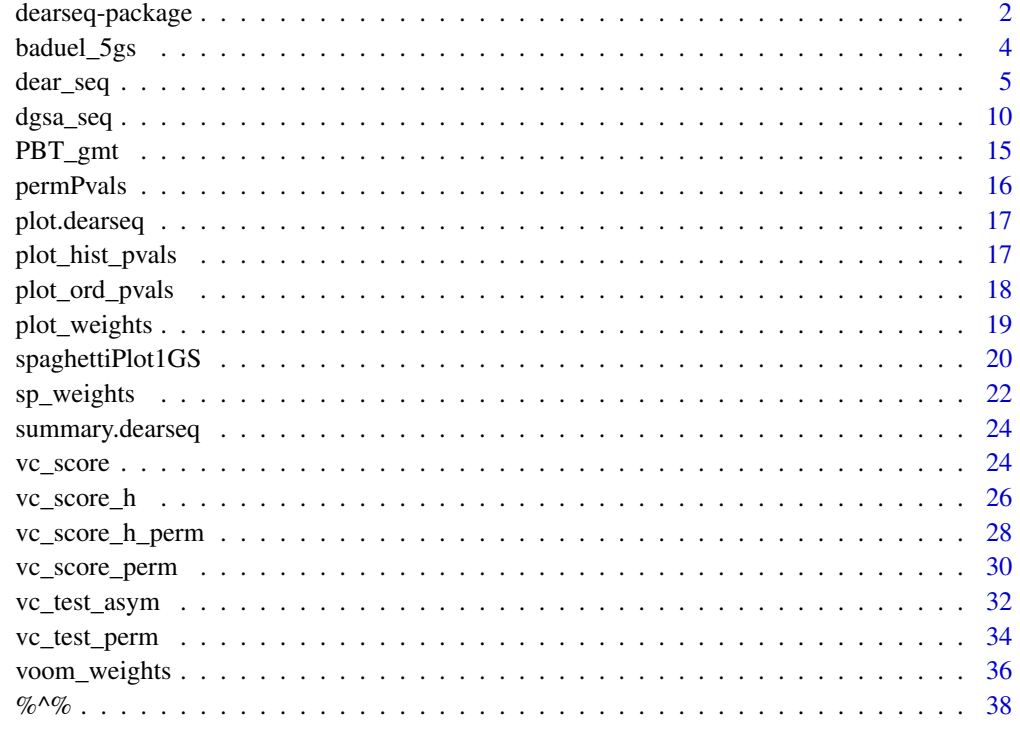

#### **Index** [39](#page-38-0)

dearseq-package *dearseq: Differential Expression Analysis for RNA-seq data through a robust variance component test*

#### <span id="page-2-0"></span>dearseq-package 3

#### **Description**

Differential Expression Analysis RNA-seq data with variance component score test accounting for data heteroscedasticity through precision weights. Perform both gene-wise and gene set analyses, and can deal with repeated or longitudinal data. Methods are detailed in: i) Agniel D & Hejblum BP (2017) Variance component score test for time-course gene set analysis of longitudinal RNA-seq data, Biostatistics, 18(4):589-604 ; and ii) Gauthier M, Agniel D, Thiébaut R & Hejblum BP (2020) dearseq: a variance component score test for RNA-Seq differential analysis that effectively controls the false discovery rate, NAR Genomics and Bioinformatics, 2(4):lqaa093.

#### Details

Analysis of RNA-seq data with variance component score test accounting for data heteroscedasticity through precision weights. Performs gene-wise analysis as well as gene set analysis, including for complex experimental designs such as longitudinal data.

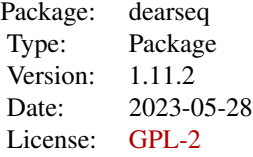

The two main functions of the dearseq package are [dear\\_seq](#page-4-1) and [dgsa\\_seq](#page-9-1).

#### Author(s)

Maintainer: Boris P. Hejblum <boris.hejblum@u-bordeaux.fr> [\(ORCID\)](https://orcid.org/0000-0003-0646-452X)

Authors:

- Denis Agniel <denis.agniel@gmail.com>
- Marine Gauthier <marine.gauthier@u-bordeaux.fr>

Other contributors:

• Mélanie Huchon <melanie.huchon@u-bordeaux.fr>[contributor]

#### References

Agniel D & Hejblum BP (2017). Variance component score test for time-course gene set analysis of longitudinal RNA-seq data, *Biostatistics*, 18(4):589-604. [DOI: 10.1093/biostatistics/kxx005.](https://doi.org/10.1093/biostatistics/kxx005) [arXiv:1605.02351.](https://arxiv.org/abs/1605.02351)

Gauthier M, Agniel D, Thiébaut R & Hejblum BP (2020). dearseq: a variance component score test for RNA-Seq differential analysis that effectively controls the false discovery rate, *NAR Genomics and Bioinformatics*, 2(4):lqaa093. [DOI: 10.1093/nargab/lqaa093.](https://doi.org/10.1093/nargab/lqaa093) [DOI: 10.1101/635714](https://www.biorxiv.org/content/10.1101/635714)

#### See Also

Useful links:

• Report bugs at <https://github.com/borishejblum/dearseq/issues>

<span id="page-3-0"></span>

#### **Description**

A subsample of the RNA-seq data from Baduel *et al.* studying Arabidopsis Arenosa physiology.

#### Usage

data(baduel\_5gs)

#### Format

#### 3 objects

- design: a design matrix for the 48 measured samples, containing the following variables:
	- SampleName corresponding column names from expr\_norm\_corr
	- Intercept an intercept variable
	- Population a factor identifying the plant population
	- Age\_weeks numeric age of the plant at sampling time (in weeks)
	- Replicate a purely technical variable as replicates are not from the same individual over weeks. Should not be used in analysis.
	- Vernalized a logical variable indicating whether the plant had undergone vernalization (exposition to cold and short day photoperiods)
	- Vernalized a binary variable indicating whether the plant belonged to the KA population
	- AgeWeeks\_Population interaction variable between the AgeWeeks and Population variables
	- AgeWeeks\_Vernalized interaction variable between the AgeWeeks and Vernalized variables
	- Vernalized\_Population interaction variable between the Vernalized and Population variables
	- AgeWeeks\_Vernalized\_Population interaction variable between the AgeWeeks, Vernalized and Population variables
- baduel\_gmt: a gmt object containing 5 gene sets of interest (see [GSA.read.gmt](#page-0-0)), which is simply a list with the 3 following components:
	- genesets: a list of n gene identifiers vectors composing eachgene set (each gene set is represented as the vector of the gene identifiers composing it)
	- geneset.names: a vector of length n containing the gene set names (i.e. gene sets identifiers)
	- geneset.descriptions: a vector of length n containing gene set descriptions (e.g. textual information on their biological function)
- expr\_norm\_corr: a numeric matrix containing the normalized batch corrected expression for the 2454 genes included in either of the 5 gene sets of interests

<span id="page-4-0"></span>dear\_seq 5

#### Source

<http://www.ncbi.nlm.nih.gov/bioproject/PRJNA312410>

#### **References**

Baduel P, Arnold B, Weisman CM, Hunter B & Bomblies K (2016). Habitat-Associated Life History and Stress-Tolerance Variation in Arabidopsis Arenosa. *Plant Physiology*, 171(1):437-51. [10.1104/pp.15.01875.](https://doi.org/10.1104/pp.15.01875)

Agniel D & Hejblum BP (2017). Variance component score test for time-course gene set analysis of longitudinal RNA-seq data, *Biostatistics*, 18(4):589-604. [10.1093/biostatistics/kxx005.](https://doi.org/10.1093/biostatistics/kxx005) [arXiv:1605.02351.](https://arxiv.org/abs/1605.02351)

#### Examples

```
if(interactive()){
data('baduel_5gs')
set.seed(54321)
KAvsTBG <- dgsa_seq(exprmat=log2(expr_norm_corr+1),
                    covariates=apply(as.matrix(design[,
 c('Intercept', 'Vernalized', 'AgeWeeks', 'Vernalized_Population',
  'AgeWeeks_Population'), drop=FALSE]), 2, as.numeric),
                     variables2test =
                         as.matrix(design[, c('PopulationKA'), drop=FALSE]),
                     genesets=baduel_gmt$genesets[c(3,5)],
                     which_test = 'permutation', which_weights = 'loclin',
                     n_perm=1000, preprocessed = TRUE)
set.seed(54321)
Cold <- dgsa_seq(exprmat=log2(expr_norm_corr+1),
                 covariates=apply(as.matrix(design[,
  c('Intercept', 'AgeWeeks', 'PopulationKA', 'AgeWeeks_Population'),
  drop=FALSE]), 2, as.numeric),
                variables2test=as.matrix(design[, c('Vernalized',
                 'Vernalized_Population')]),
                 genesets=baduel_gmt$genesets[c(3,5)],
                 which_test = 'permutation', which_weights = 'loclin',
                 n_perm=1000, preprocessed = TRUE)
}
```
<span id="page-4-1"></span>dear\_seq *Differential expression analyis of RNA-seq data through a variance component test*

#### **Description**

Wrapper function for gene-by-gene association testing of RNA-seq data

#### Usage

```
dear_seq(
  exprmat = NULL,object = NULL,
 covariates = NULL,
 variables2test,
  sample_group = NULL,
 weights_var2test_condi = (which_test != "permutation"),
 cov_variables2test_eff = NULL,
 which_test = c("permutation", "asymptotic"),
 which_weights = c("loclin", "voom", "none"),
 n_perm = 1000,
 progressbar = TRUE,
 parallel_comp = TRUE,
 nb\_cores = parallel::detectCores() - 1,preprocessed = FALSE,
 gene_based_weights = FALSE,
 bw = "nrd",
 kernel = c("gaussian", "epanechnikov", "rectangular", "triangular", "biweight",
    "tricube", "cosine", "optcosine"),
  transform = TRUE,
 padjust_methods = c("BH", "BY", "holm", "hochberg", "hommel", "bonferroni"),
  lowess_span = 0.5,
 R = NULL,adaptive = TRUE,max_adaptive = 64000,
 homogen_traj = FALSE,
 na.rm_dearseq = TRUE
)
```
#### Arguments

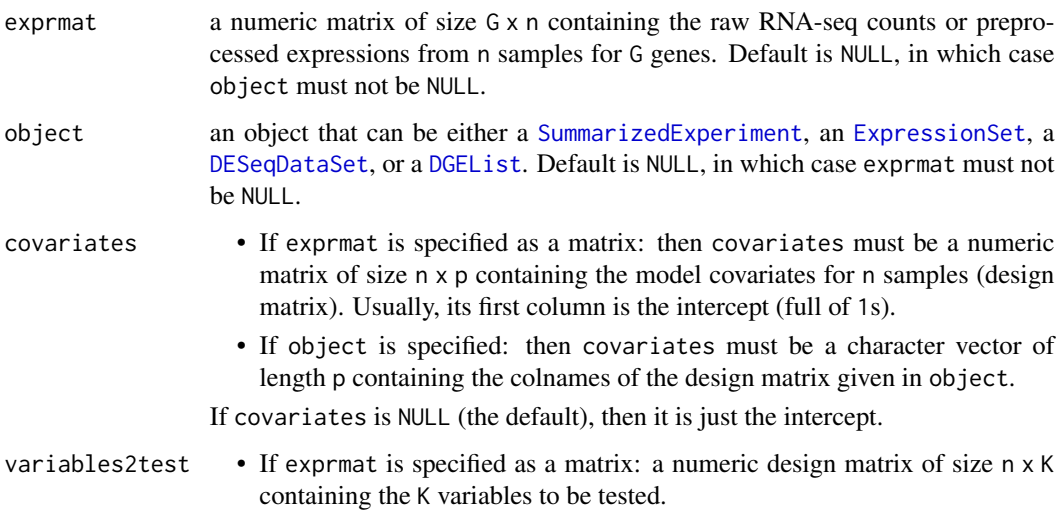

<span id="page-5-0"></span>

<span id="page-6-0"></span>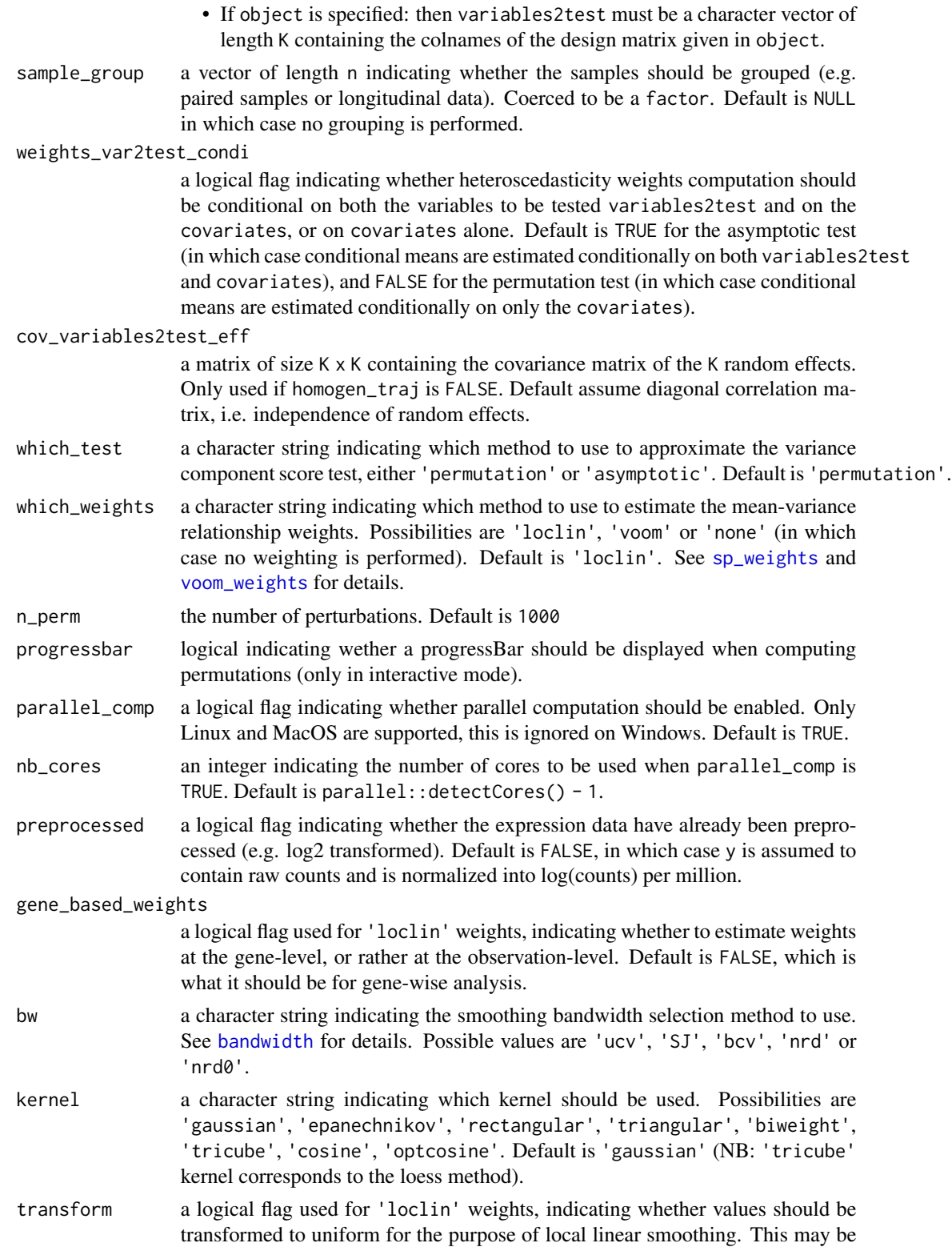

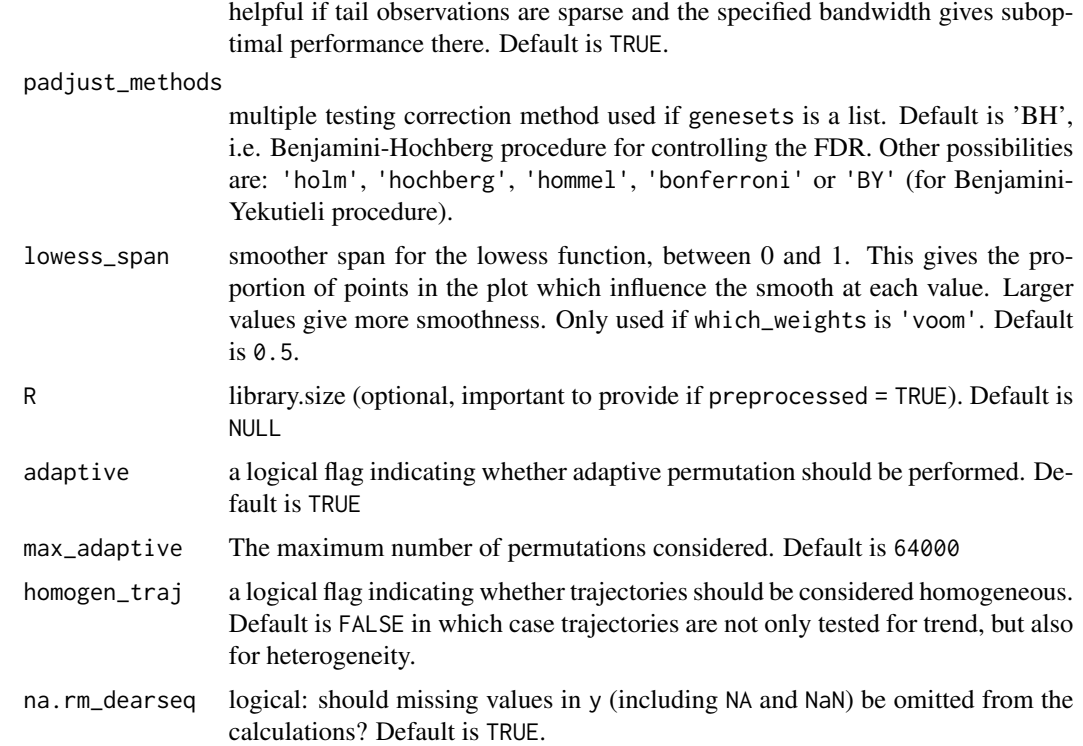

A list with the following elements:

- which\_test: a character string carrying forward the value of the 'which\_test' argument indicating which test was perform (either 'asymptotic' or 'permutation').
- preprocessed: a logical flag carrying forward the value of the 'preprocessed' argument indicating whether the expression data were already preprocessed, or were provided as raw counts and transformed into log-counts per million.
- n\_perm: an integer carrying forward the value of the 'n\_perm' argument indicating the number of perturbations performed (NA if asymptotic test was performed).
- genesets: carrying forward the value of the 'genesets' argument defining the gene sets of interest (NULL for gene-wise testing).
- pval: computed p-values. A data.frame with one raw for each each gene set, or for each gene if genesets argument is NULL, and with 2 columns: the first one 'rawPval' contains the raw pvalues, the second one contains the FDR adjusted p-values (according to the 'padjust\_methods' argument) and is named 'adjPval'.

#### References

Gauthier M, Agniel D, Thiébaut R & Hejblum BP (2020). dearseq: a variance component score test for RNA-Seq differential analysis that effectivelycontrols the false discovery rate, *NAR Genomics and Bioinformatics*, 2(4):lqaa093. [DOI: 10.1093/nargab/lqaa093.](https://doi.org/10.1093/nargab/lqaa093) [DOI: 10.1101/635714](https://www.biorxiv.org/content/10.1101/635714)

#### <span id="page-8-0"></span>dear\_seq 9

#### See Also

[sp\\_weights](#page-21-1) [vc\\_test\\_perm](#page-33-1) [vc\\_test\\_asym](#page-31-1) [p.adjust](#page-0-0)

```
#Monte-Carlo estimation of the proportion of DE genes over `nsims`
#simulations under the null
#number of runs
nsims <- 2 #100
res <- numeric(nsims)
for(i in 1:nsims){
n <- 1000 #number of genes
nr=5 #number of measurements per subject (grouped data)
ni=50 #number of subjects
r <- nr*ni #number of measurements
 t <- matrix(rep(1:nr), ni, ncol=1, nrow=r) # the variable to be tested
 sigma <-0.5b0 < -1#under the null:
 b1 < -0#create the matrix of gene expression
 y.tilde \leq -b0 + b1*t + rnorm(r, sd = sigma)y <- t(matrix(rnorm(n*r, sd = sqrt(sigma*abs(y.tilde))), ncol=n, nrow=r) +
         matrix(rep(y.tilde, n), ncol=n, nrow=r))
 #no covariates
 x <- matrix(1, ncol=1, nrow=r)
 #run test
 #asymptotic test with preprocessed grouped data
 res_genes <- dear_seq(exprmat=y, covariates=x, variables2test=t,
                       sample_group=rep(1:ni, each=nr),
                       which_test='asymptotic',
                      which_weights='none', preprocessed=TRUE)
 #proportion of raw p-values>0.05
 mean(res_genes$pvals[, 'rawPval']>0.05)
 #quantiles of raw p-values
 quantile(res_genes$pvals[, 'rawPval'])
 #proportion of raw p-values<0.05 i.e. proportion of DE genes
 res[i] <- mean(res_genes$pvals[, 'rawPval']<0.05)
 message(i)
}
#results
mean(res)
```

```
if(interactive()){
b0 < -1#under the null:
b1 < -0#create the matrix of gene expression
y.tilde \leq -b0 + b1*t + \text{norm}(r, sd = \text{sigma})y <- t(matrix(rnorm(n*r, sd = sqrt(sigma*abs(y.tilde))), ncol=n, nrow=r) +
      matrix(rep(y.tilde, n), ncol=n, nrow=r))
#run test
#asymptotic test with preprocessed grouped data
res_genes <- dear_seq(exprmat=y, covariates=x, variables2test=t,
                   sample_group=rep(1:ni, each=nr),
                   which_weights='none', preprocessed=TRUE)
#results
summary(res_genes$pvals)
}
```
dgsa\_seq *Time-course Gene Set Analysis*

#### Description

Wrapper function for performing gene set analysis of (potentially longitudinal) RNA-seq data

#### Usage

```
dgsa_seq(
 exprmat = NULL,object = NULL,
 covariates = NULL,
  variables2test,
  weights_var2test_condi = (which_test != "permutation"),
  genesets,
  sample_group = NULL,
  cov_variables2test_eff = NULL,
  which_test = c("permutation", "asymptotic"),
 which_weights = c("loclin", "voom", "none"),
  n_perm = 1000,
 progressbar = TRUE,
 parallel_comp = TRUE,
 nb\_cores = parallel::detectCores() - 1,preprocessed = FALSE,
  gene_based_weights = TRUE,
 bw = "nrd",kernel = c("gaussian", "epanechnikov", "rectangular", "triangular", "biweight",
```
<span id="page-9-0"></span>

#### <span id="page-10-0"></span>dgsa\_seq and the control of the control of the control of the control of the control of the control of the control of the control of the control of the control of the control of the control of the control of the control of

```
"tricube", "cosine", "optcosine"),
transform = TRUE,
padjust_methods = c("BH", "BY", "holm", "hochberg", "hommel", "bonferroni"),
lowess_span = 0.5,
R = NULL,adaptive = TRUE,
max_adaptive = 64000,
homogen_traj = FALSE,
na.rm_gsaseq = TRUE,
verbose = TRUE
```
### Arguments

 $\mathcal{L}$ 

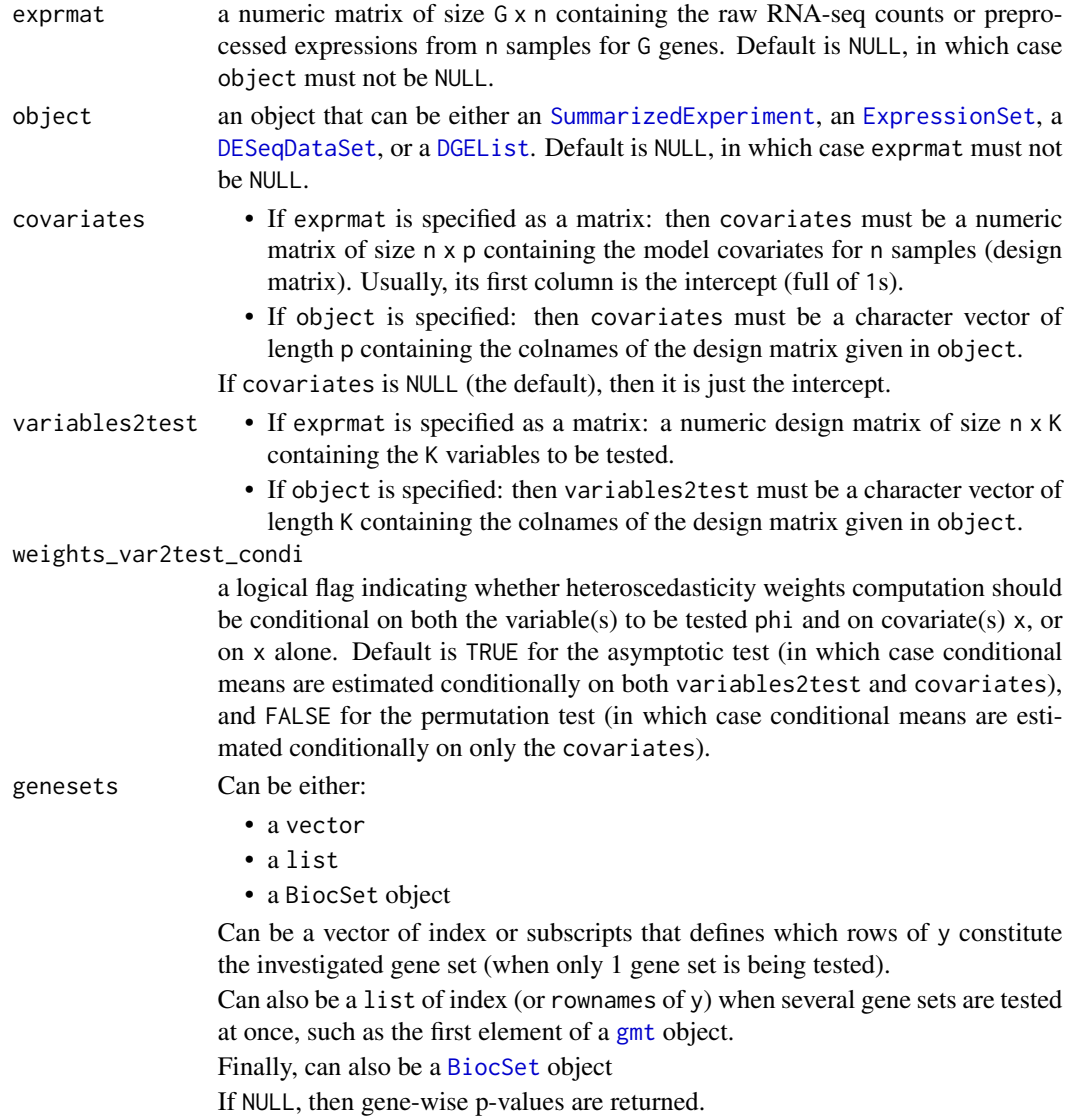

<span id="page-11-0"></span>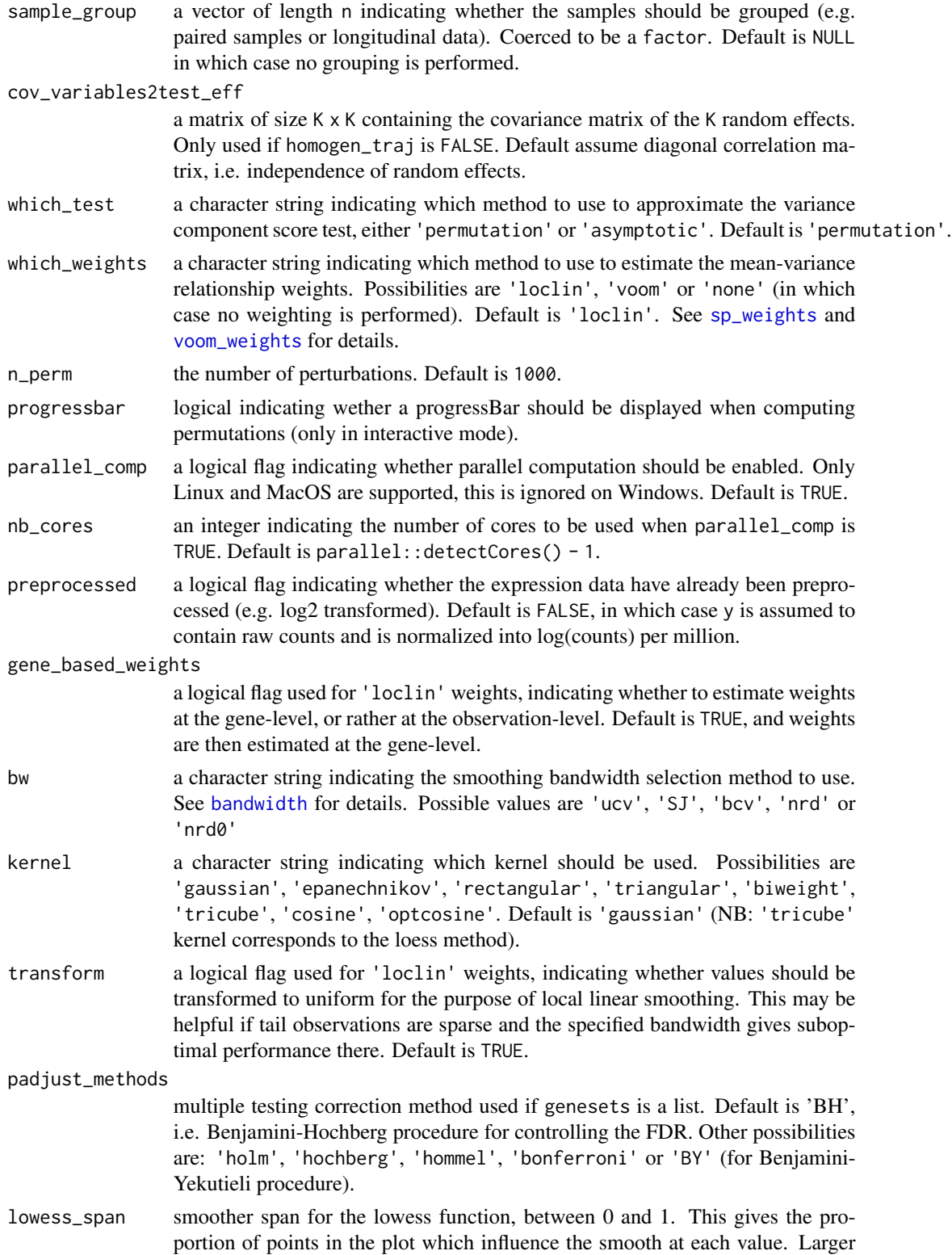

<span id="page-12-0"></span>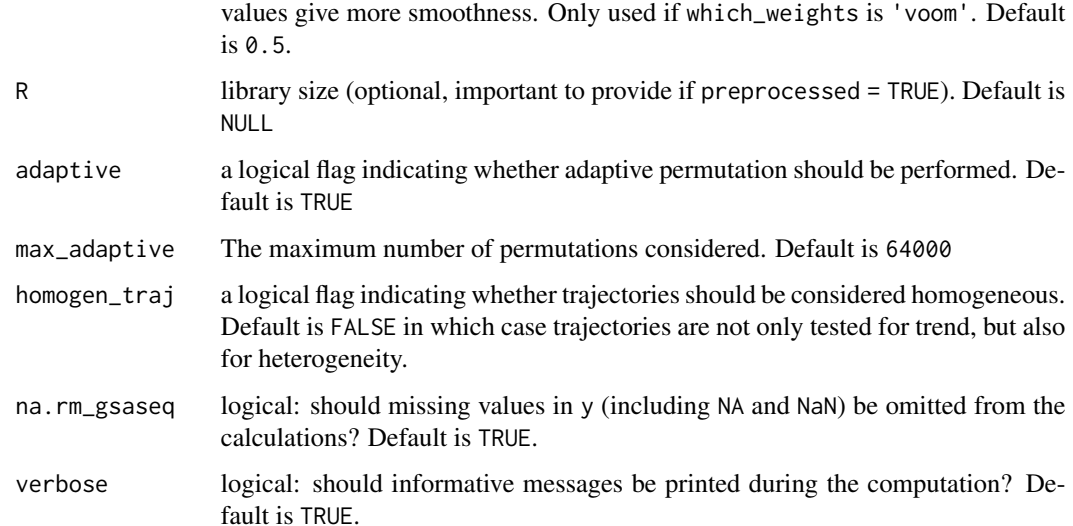

A list with the following elements:

- which\_test: a character string carrying forward the value of the 'which\_test' argument indicating which test was perform (either 'asymptotic' or 'permutation').
- preprocessed: a logical flag carrying forward the value of the 'preprocessed' argument indicating whether the expression data were already preprocessed, or were provided as raw counts and transformed into log-counts per million.
- n\_perm: an integer carrying forward the value of the 'n\_perm' argument indicating the number of perturbations performed (NA if asymptotic test was performed).
- genesets: carrying forward the value of the 'genesets' argument defining the gene sets of interest (NULL for gene-wise t esting).
- pval: computed p-values. A data. frame with one raw for each each gene set, or for each gene if genesets argument is NULL, and with 2 columns: the first one 'rawPval' contains the raw pvalues, the second one contains the FDR adjusted p-values (according to the 'padjust\_methods' argument) and is named 'adjPval'.

#### References

Agniel D & Hejblum BP (2017). Variance component score test for time-course gene set analysis of longitudinal RNA-seq data, *Biostatistics*, 18(4):589-604. [10.1093/biostatistics/kxx005.](https://doi.org/10.1093/biostatistics/kxx005) [arXiv:1605.02351.](https://arxiv.org/abs/1605.02351)

Law, C. W., Chen, Y., Shi, W., & Smyth, G. K. (2014). voom: Precision weights unlock linear model analysis tools for RNA-seq read counts. *Genome Biology*, 15(2), R29.

#### See Also

[sp\\_weights](#page-21-1) [vc\\_test\\_perm](#page-33-1) [vc\\_test\\_asym](#page-31-1) [p.adjust](#page-0-0)

```
nsims <- 2 #100
res_quant <- list()
for(i in 1:2){
n <- 2000#0
nr <-3r <- nr*20 #4*nr#100*nr
 t \leq - matrix(rep(1:nr), r/nr, ncol=1, nrow=r)
 sigma <- 0.4
 b0 < -1#under the null:
 b1 < -0y.title \leq - b0 + b1*t + rnorm(r, sd = sigma)y <- t(matrix(rnorm(n*r, sd = sqrt(sigma*abs(y.tilde))), ncol=n, nrow=r) +
        matrix(rep(y.tilde, n), ncol=n, nrow=r))
 x \leftarrow \text{matrix}(1, \text{ncol}=1, \text{nrow}=r)#run test
 res \leq dgsa_seq(exprmat = y, covariates = x, variables2test = t,
                genesets=lapply(0:9, function(x){x*10+(1:10)}),
                cov_variables2test_eff = matrix(1),
                sample\_group = rep(1:(r/nr), each=nr),which_test='asymptotic',
                which_weights='none', preprocessed=TRUE)
 res_genes \leq dgsa_seq(exprmat = y, covariates = x,
                      variables2test = cbind(t),#, rnorm(r)), #t^2
                      genesets = NULL,
                      cov_variables2test_eff = diag(1),
                      sample\_group = rep(1:(r/nr), each=nr),which_test = 'asymptotic',
                      which_weights = 'none', preprocessed = TRUE)
 length(res_genes$pvals[, 'rawPval'])
 quantile(res_genes$pvals[, 'rawPval'])
 res_quant[[i]] <- res_genes$pvals[, 'rawPval']
}
#round(rowMeans(vapply(res\_quant, FUN = quantile, FUN.VALUE = rep(1.1, 5)), 3)#plot(density(unlist(res_quant)))
#mean(unlist(res_quant)<0.05)
if(interactive()){
res_genes <- dgsa_seq(exprmat = y, covariates = x, variables2test = t,
                     genesets = NULL,
                     cov_variables2test_eff = matrix(1),
                     sample\_group = rep(1:(r/nr), each=nr),which_test = 'permutation',
                    which_weights = 'none', preprocessed = TRUE,
                    n_perm = 1000, parallel_comp = FALSE)
```

```
mean(res_genes$pvals$rawPval < 0.05)
summary(res_genes$pvals$adjPval)
}
```
PBT\_gmt *PBT gene sets related to kidney transplant*

#### **Description**

9 Pathogenesis Based Transcripts (PBT) gene sets specifically related to kidney transplant

#### Usage

data(PBT\_gmt)

#### Format

a gmt object containing 9 gene sets specific to kidney transplant (see [GSA.read.gmt](#page-0-0)), which is simply a list with the 3 following components:

- genesets: a list of n gene identifiers vectors composing eachgene set (each gene set is represented as the vector of the gene identifiers composing it)
- geneset.names: a vector of length n containing the gene set names (i.e. gene sets identifiers)
- geneset.descriptions: a vector of length n containing gene set descriptions (e.g. textual information on their biological function)

#### Source

<http://atagc.med.ualberta.ca/Research/GeneLists>

#### References

Halloran PF, De Freitas DG, Einecke G, *et al.*, The molecular phenotype of kidney transplants: Personal viewpoint, *Am J Transplant*, 10: 2215-2222, 2010. .

Sellares J, Reeve J, Loupy A, et al., Molecular diagnosis of antibody-mediated rejection in human kidney transplants, *Am J Transplant*, 13:971-983, 2013.

Broin PO, Hayde N, Bao Y, et al., A pathogenesis-based transcript signature in donor-specific antibody-positive kidney transplant patients with normal biopsies, *Genomics Data* 2: 357-60, 2014.

```
data('PBT_gmt')
PBT_gmt
```
<span id="page-15-0"></span>

#### Description

Calculates exact p-values for permutation tests when permutations are randomly drawn with replacement. This implementation is based on (slightly adapted) the implementation by Belinda Phipson and Gordon Smyth from the R package statmod

#### Usage

```
permPvals(nPermSupObs, nPermEff, totalPossibleNPerm)
```
#### Arguments

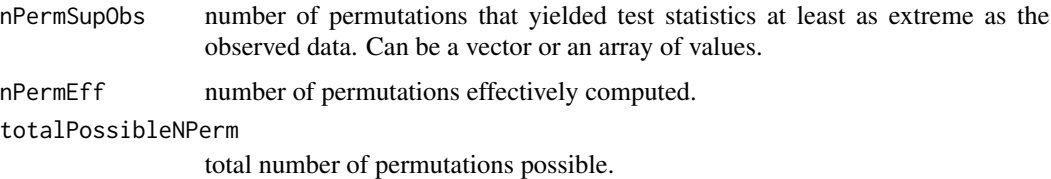

#### Value

a vector (or an array, similar to nperm\_supobs) of exact p-values

#### Author(s)

Belinda Phipson and Gordon Smyth (adapted by Boris Hejblum)

#### References

Phipson B, and Smyth GK (2010). Permutation p-values should never be zero: calculating exact pvalues when permutations are randomly drawn. *Statistical Applications in Genetics and Molecular Biology*, Volume 9, Issue 1, Article 39. [http://www.statsci.org/smyth/pubs/PermPValuesPrep](http://www.statsci.org/smyth/pubs/PermPValuesPreprint.pdf)rint. [pdf](http://www.statsci.org/smyth/pubs/PermPValuesPreprint.pdf)

#### See Also

statmod::permp

#### Examples

permPvals(10, 100, 1000)

<span id="page-16-0"></span>

#### Description

Plot method for dearseq objects

#### Usage

```
## S3 method for class 'dearseq'
plot(x, signif_threshold = 0.05, ...)
```
#### Arguments

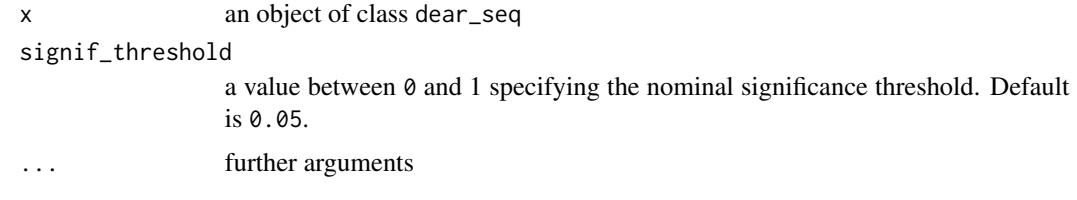

#### Value

a [ggplot](#page-0-0) object

#### Author(s)

Boris Hejblum

plot\_hist\_pvals *Plotting raw p-values histogram*

#### Description

Display the histogram of raw p-values for diagnostic plots

#### Usage

plot\_hist\_pvals(pvals, binwidth = 0.02)

#### Arguments

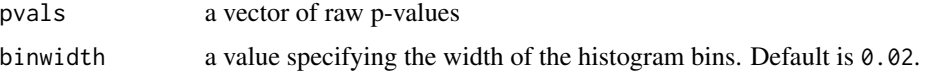

a [ggplot](#page-0-0) object

#### Author(s)

Boris Hejblum

#### Examples

```
#generate fake data
n <- 1000 #number of genes
nr=5 #number of measurements per subject (grouped data)
ni=50 #number of subjects
r <- nr*ni #number of measurements
t <- matrix(rep(1:nr), ni, ncol=1, nrow=r) # the variable to be tested
sigma <- 0.5
x \le - matrix(1, ncol=1, nrow=r) #no covariates only intercept
y.tilde <- rnorm(r, sd = sigma)
y <- t(matrix(rnorm(n*r, sd = sqrt(sigma*abs(y.tilde))), ncol=n, nrow=r) +
      matrix(rep(y.tilde, n), ncol=n, nrow=r))
#Run dear_seq()
res_genes <- dear_seq(exprmat=y, covariates=x, variables2test=t,
                   sample_group=rep(1:ni, each=nr),
                   which_test = "asymptotic",
                   which_weights='none', preprocessed=TRUE)
#Plot
```

```
plot_hist_pvals(res_genes$pvals$rawPval)
```
plot\_ord\_pvals *Plot of gene-wise p-values*

#### Description

This function prints the sorted exact p-values along with the Benjamini-Hochberg limit and the 5

#### Usage

```
plot_ord_pvals(pvals, signif_threshold = 0.05)
```
#### Arguments

pvals a vector of length n containing the raw p-values for each gene signif\_threshold a value between 0 and 1 specifying the nominal significance threshold. Default is 0.05.

<span id="page-17-0"></span>

#### <span id="page-18-0"></span>plot\_weights 19

#### Value

a plot of sorted gene-wise p-values

#### Examples

```
#generate fake data
n <- 1000 #number of genes
nr=5 #number of measurements per subject (grouped data)
ni=50 #number of subjects
r <- nr*ni #number of measurements
t <- matrix(rep(1:nr), ni, ncol=1, nrow=r) # the variable to be tested
sigma <-0.5x <- matrix(1, ncol=1, nrow=r) #no covariates only intercept
y.title < -rnorm(r, sd = sigma)y <- t(matrix(rnorm(n*r, sd = sqrt(sigma*abs(y.tilde))), ncol=n, nrow=r) +
      matrix(rep(y.tilde, n), ncol=n, nrow=r))
#Run dear_seq()
res_genes <- dear_seq(exprmat=y, covariates=x, variables2test=t,
                   sample_group=rep(1:ni, each=nr),
                   which_test = "asymptotic",
                   which_weights='none', preprocessed=TRUE)
#Plot
plot_ord_pvals(res_genes$pvals$rawPval)
```
plot\_weights *Plotting mean-variance fit for precision weights estimation*

#### **Description**

Display the variability with respect to the level of expression and the associated smoothed estimation of precision weights accounting for heteroscedasticity.

#### Usage

```
plot_weights(x)
```
#### Arguments

x a list (such as outputed by the functions [sp\\_weights](#page-21-1) or [voom\\_weights](#page-35-1)) containing the following components:

- weights: a matrix n x G containing the estimated precision weights
- plot\_utilities: a list containing the following elements:
	- reverse\_trans: a function encoding the reverse function used for smoothing the observations before computing the weights
	- method: the weight computation method (either "voom" or "loclin")
	- smth: the vector of the smoothed values computed
- gene\_based: a logical indicating whether the computed weights are based on average at the gene level or on individual observations
- mu: the transformed observed counts or averages
- v: the observed variability estimates

<span id="page-19-0"></span>a [ggplot](#page-0-0) object

#### Author(s)

Boris Hejblum

#### Examples

```
G <- 10000
n < -12p \le -2y \le sapply(1:n, FUN = function(x){rnbinom(n = G, size = 0.07, mu = 200)})
x \le sapply(1:p, FUN = function(x){rnorm(n = n, mean = n, sd = 1)})
if(interactive()){
 w <- sp_weights(y, x, use_phi=FALSE, na.rm = TRUE, gene_based=TRUE)
 plot_weights(w)
 vw <- voom_weights(y, x)
 plot_weights(vw)
}
```
spaghettiPlot1GS *Spaghetti plot for Specific Gene Set*

#### Description

Spaghetti plot for Specific Gene Set

#### Usage

```
spaghettiPlot1GS(
  gs_index,
 gmt,
 expr_mat,
 design,
 var_time,
  var_indiv,
  sampleIdColname,
  var_group = NULL,
```

```
var_subgroup = NULL,
 plotChoice = c("Medians", "Individual"),
  loes<sub>span</sub> = 0.75\lambda
```
#### Arguments

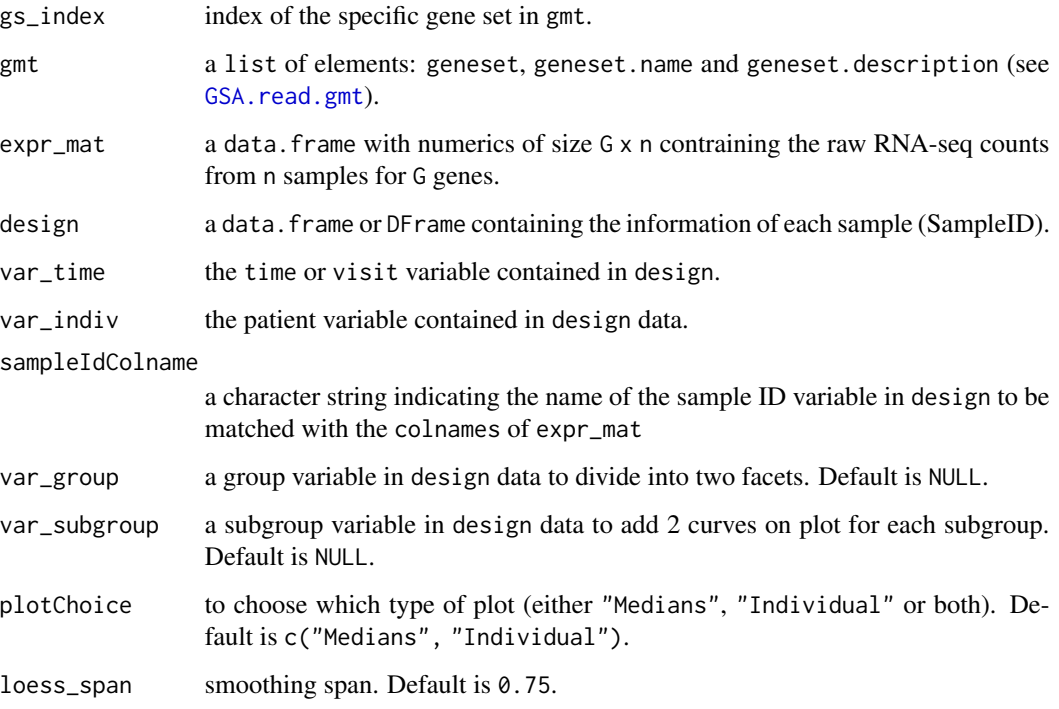

#### Value

a ggplot2 plot object

```
data(baduel_5gs)
design$Indiv <- design$Population:design$Replicate
design$Vern <- ifelse(design$Vernalized, "Vernalized", "Non-vernalized")
library(ggplot2)
spaghettiPlot1GS(gs_index = 3, gmt = baduel_gmt, expr_mat = log2(expr_norm_corr+1),
```

```
design = design, var_time = AgeWeeks, var_indiv = Indiv,
sampleIdColname = "sample", var_group=Vern, var_subgroup=Population,
plotChoice = "Medians", loess_span= 1.5) +
xlab("Age (weeks)") + guides(color= "none")
```
### Description

Computes precision weights that account for heteroscedasticity in RNA-seq count data based on non-parametric local linear regression estimates.

#### Usage

```
sp_weights(
 y,
 x,
 phi = NULL,
 use\_phi = TRUE,preprocessed = FALSE,
 gene_based = FALSE,
 bw = c("nrd", "ucv", "SJ", "nrd0", "bcv"),
 kernel = c("gaussian", "epanechnikov", "rectangular", "triangular", "biweight",
    "tricube", "cosine", "optcosine"),
  transform = TRUE,
 verbose = TRUE,
 na.rm = FALSE
)
```
#### Arguments

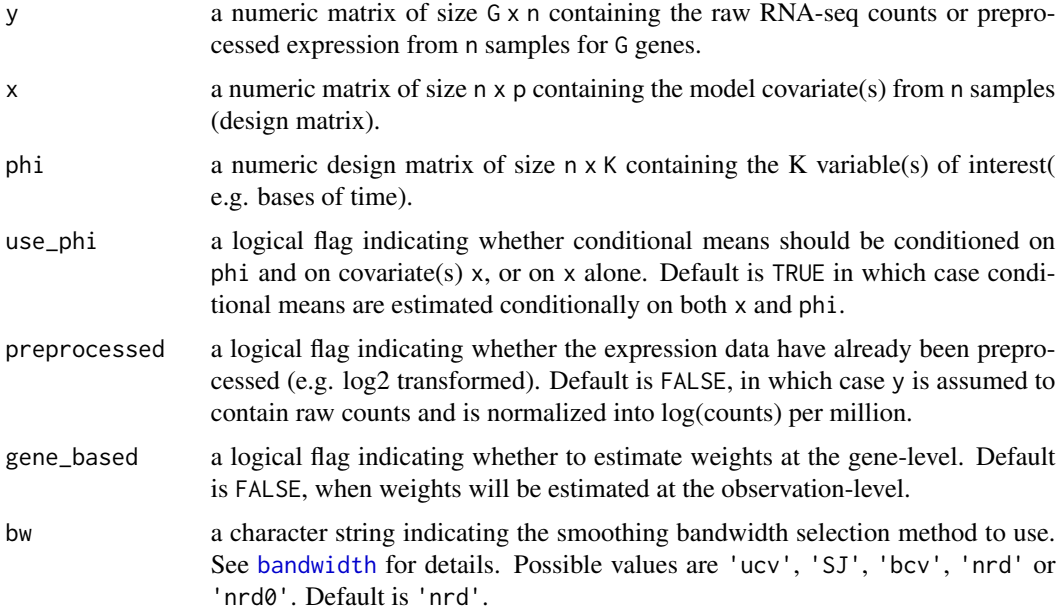

#### <span id="page-22-0"></span>sp\_weights 23

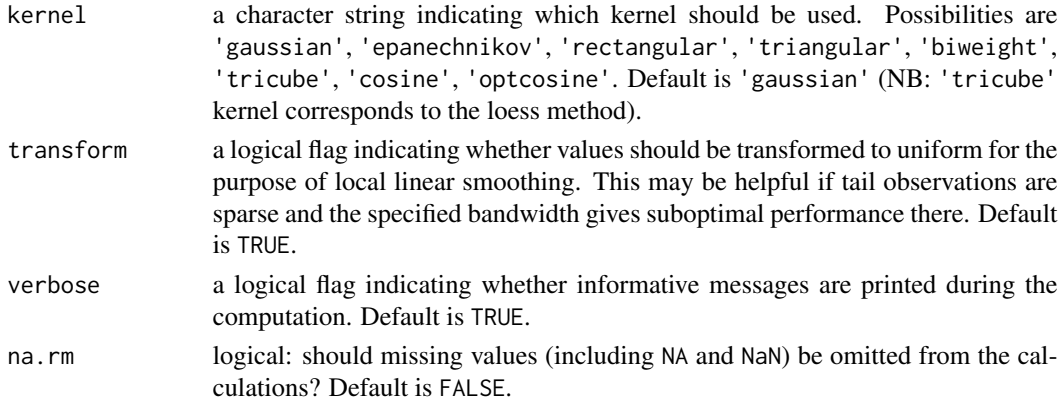

#### Value

a list containing the following components:

- weights: a matrix n x G containing the computed precision weights
- plot\_utilities: a list containing the following elements:
	- reverse\_trans: a function encoding the reverse function used for smoothing the observations before computing the weights
	- method: the weight computation method ("loclin")
	- smth: the vector of the smoothed values computed
	- gene\_based: a logical indicating whether the computed weights are based on average at the gene level or on individual observations
	- mu: the transformed observed counts or averages
	- v: the observed variability estimates

#### Author(s)

Boris Hejblum

#### See Also

#### [bandwidth](#page-0-0) [density](#page-0-0)

```
set.seed(123)
G <- 10000
n < -12p \le -2y \le sapply(1:n, FUN = function(x){rnbinom(n = G, size = 0.07, mu = 200)})
x \le sapply(1:p, FUN = function(x){rnorm(n = n, mean = n, sd = 1)})
w <- sp_weights(y, x, use_phi=FALSE, na.rm = TRUE)
```
<span id="page-23-0"></span>

#### Description

Summary method for dearseq objects

#### Usage

```
## S3 method for class 'dearseq'
summary(object, signif_threshold = 0.05, ...)
## S3 method for class 'summary.dearseq'
print(x, \ldots)
```
#### Arguments

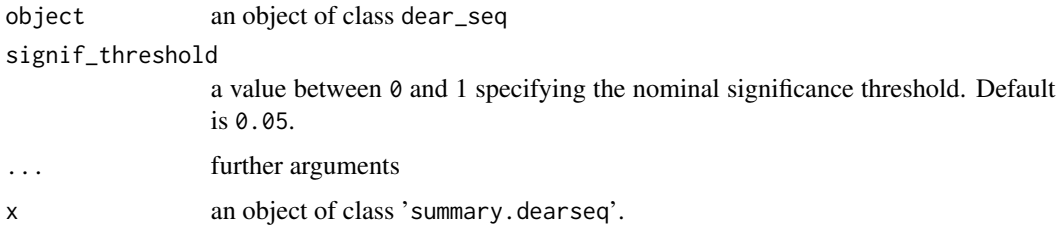

#### Value

a list

### Author(s)

Boris Hejblum

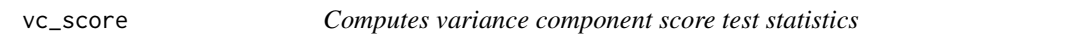

#### Description

This function computes the variance component score test statistics

#### Usage

```
vc_score(y, x, indiv, phi, w, Sigma_xi = diag(ncol(phi)), na_rm = FALSE)
```
#### vc\_score 25

#### **Arguments**

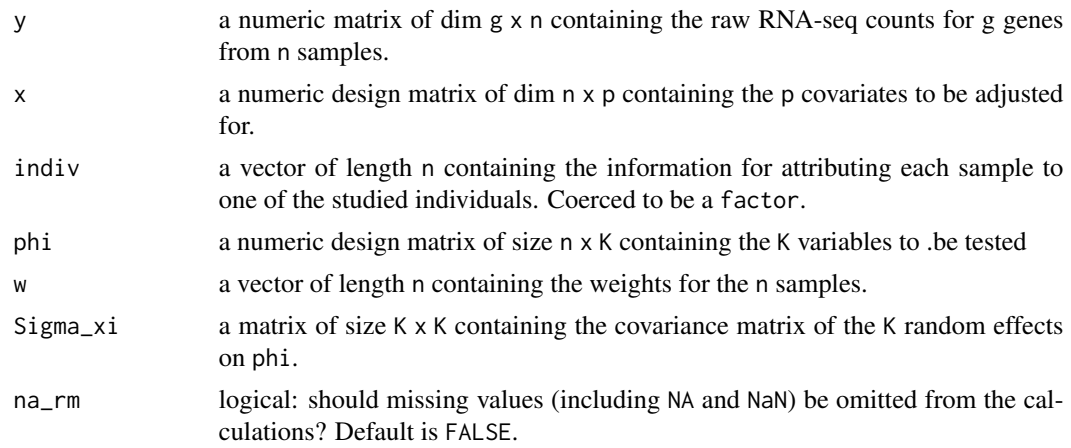

#### Value

A list with the following elements:

- score: approximation of the set observed score
- q: observation-level contributions to the score
- q\_ext: pseudo-observations used to compute the covariance, taking into account the contributions of OLS estimates
- gene\_scores\_unscaled: a vector of the approximations of the individual gene scores

```
set.seed(123)
##generate some fake data
########################
n < -100r <- 12
t \leq - matrix(rep(1:3), r/3, ncol=1, nrow=r)
sigma <-0.4b0 < -1#under the null:
b1 < -0#under the alternative:
b1 < -0.7y.tilde \leq -b0 + b1*t + rnorm(r, sd = sigma)y <- t(matrix(rnorm(n*r, sd = sqrt(sigma*abs(y.tilde))), ncol=n, nrow=r) +
      matrix(rep(y.tilde, n), ncol=n, nrow=r))
x <- matrix(1, ncol=1, nrow=r)
#run test
scoreTest <- vc\_score(y, x, phi=t, w=matrix(1, ncol=ncol(y), nrow=ncw(y)),Sigma_xi=matrix(1), indiv=rep(1:(r/3), each=3))
```
<span id="page-25-0"></span>scoreTest\$score

vc\_score\_h *Computes variance component score test statistic for homogeneous trajectories*

#### Description

This function computes the variance component score test statistics for homogeneous trajectories

#### Usage

vc\_score\_h(y, x, indiv, phi, w, Sigma\_xi = diag(ncol(phi)), na\_rm = FALSE)

#### Arguments

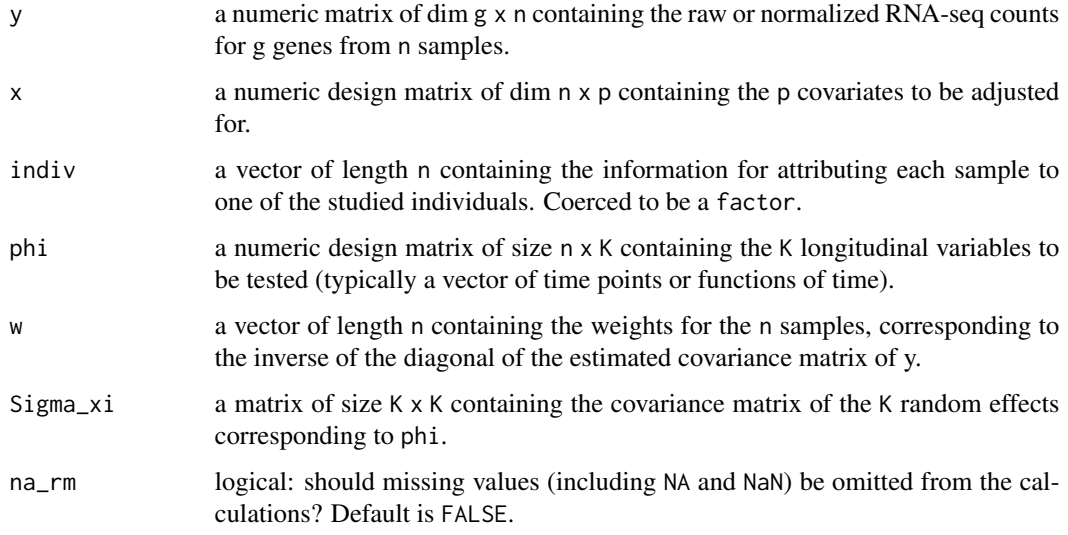

#### Value

A list with the following elements:

- score: approximation of the set observed score
- q: observation-level contributions to the score
- q\_ext: pseudo-observations used to compute covariance taking into account the contributions of OLS estimates
- gene\_scores: approximation of the individual gene scores

#### $vc\_score\_h$  27

```
set.seed(123)
##generate some fake data
########################
ng <- 100
nindiv <-30nt < -5nsample <- nindiv*nt
tim <- matrix(rep(1:nt), nindiv, ncol=1, nrow=nsample)
tim2 \leftarrow tim^2
sigma <-5b0 < -10#under the null:
beta1 \leq rnorm(n=ng, 0, sd=0)
#under the (heterogen) alternative:
beta1 \le rnorm(n=ng, 0, sd=0.1)
#under the (homogen) alternative:
beta1 <- rnorm(n=ng, 0.06, sd=0)
y.tilde <- b0 + rnorm(ng, sd = sigma)
y <- t(matrix(rep(y.tilde, nsample), ncol=ng, nrow=nsample, byrow=TRUE) +
      matrix(rep(beta1, each=nsample), ncol=ng, nrow=nsample, byrow=FALSE) *
           matrix(rep(tim, ng), ncol=ng, nrow=nsample, byrow=FALSE) +
      #matrix(rep(beta1, each=nsample), ncol=ng, nrow=nsample, byrow=FALSE) *
      # matrix(rep(tim2, ng), ncol=ng, nrow=nsample, byrow=FALSE) +
      matrix(rnorm(ng*nsample, sd = sigma), ncol=ng, nrow=nsample,
             byrow=FALSE)
      )
myindiv <- rep(1:nindiv, each=nt)
x \le - \text{cbind}(1, \text{myindiv}/2= = \text{floor}(\text{myindiv}/2))myw <- matrix(rnorm(nsample*ng, sd=0.1), ncol=nsample, nrow=ng)
#run test
score_homogen <- vc_score_h(y, x, phi=tim, indiv=myindiv,
                           w=myw, Sigma_xi=cov(tim))
score_homogen$score
score_heterogen <- vc_score(y, x, phi=tim, indiv=myindiv,
                           w=myw, Sigma_xi=cov(tim))
score_heterogen$score
scoreTest_homogen <- vc_test_asym(y, x, phi=tim, indiv=rep(1:nindiv, each=nt),
                                  w=matrix(1, ncol=ncol(y), nrow=nrow(y)),
                                  Sigma_xi=cov(tim),
                                  homogen_traj = TRUE)
scoreTest_homogen$set_pval
scoreTest_heterogen <- vc_test_asym(y, x, phi=tim, indiv=rep(1:nindiv,
                                                           each=nt),
                                    w=matrix(1, recoil=ncol(y), new=nrow(y)),Sigma_xi=cov(tim),
```
homogen\_traj = FALSE)

<span id="page-27-0"></span>scoreTest\_heterogen\$set\_pval

vc\_score\_h\_perm *Computes variance component score test statistics for homogeneous trajectory and its permuted distribution*

#### Description

This function computes the variance component score test statistics for homogeneous trajectories along with its permuted values for estimating its distribution under the null hypothesis.

#### Usage

```
vc_score_h_perm(
 y,
 x,
  indiv,
 phi,
 w,
  Sigma_xi = diag(ncol(phi)),
  na\_rm = FALSE,n_perm = 1000,
 progressbar = TRUE,
 parallel_comp = TRUE,
 nb_cores = parallel::detectCores() - 1
)
```
#### Arguments

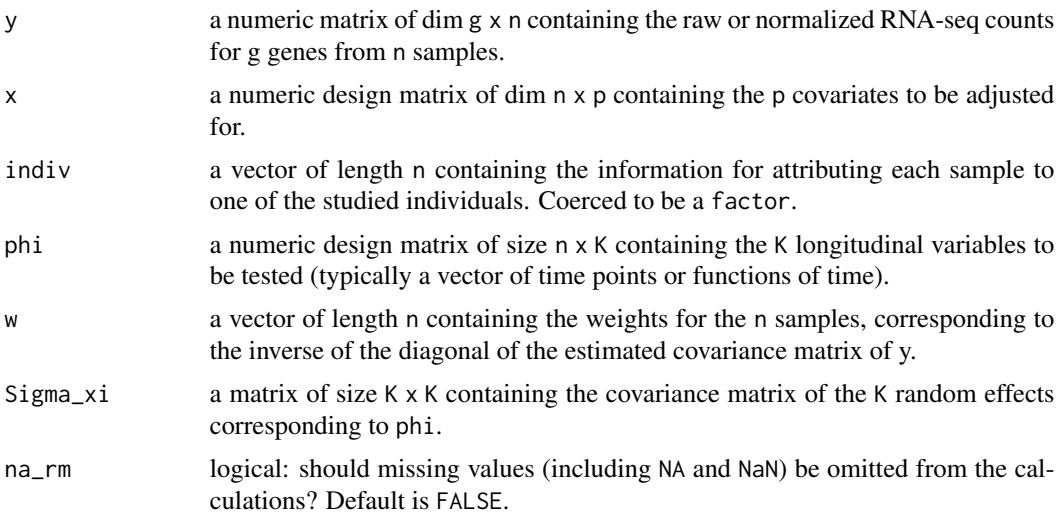

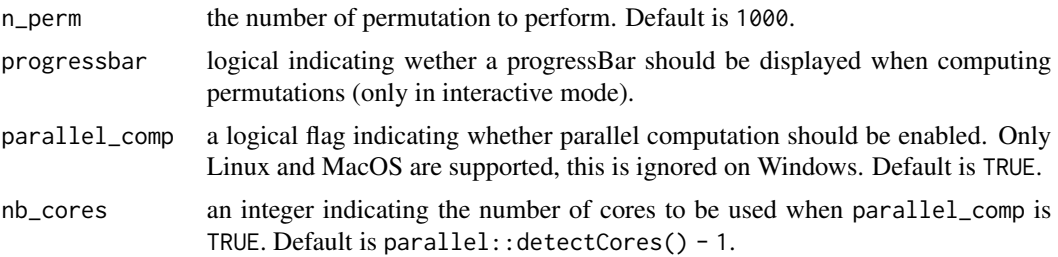

A list with the following elements:

- score: an approximation of the observed set score
- scores\_perm: a vector containing the permuted set scores
- gene\_scores\_unscaled: approximation of the individual gene scores
- gene\_scores\_unscaled\_perm: a list of approximation of the permuted individual gene scores

```
set.seed(123)
```

```
##generate some fake data
########################
ng <- 100
nindiv <- 30
nt < -5nsample <- nindiv*nt
tim <- matrix(rep(1:nt), nindiv, ncol=1, nrow=nsample)
time < - time<sup>2</sup>sigma <- 5
b0 < -10#under the null:
beta1 \leq- rnorm(n=ng, 0, sd=0)
#under the (heterogen) alternative:
beta1 <- rnorm(n=ng, 0, sd=0.1)
#under the (homogen) alternative:
beta1 <- rnorm(n=ng, 0.06, sd=0)
y.title < -b0 + rnorm(ng, sd = sigma)y <- t(matrix(rep(y.tilde, nsample), ncol=ng, nrow=nsample, byrow=TRUE) +
      matrix(rep(beta1, each=nsample), ncol=ng, nrow=nsample, byrow=FALSE) *
           matrix(rep(tim, ng), ncol=ng, nrow=nsample, byrow=FALSE) +
      #matrix(rep(beta1, each=nsample), ncol=ng, nrow=nsample, byrow=FALSE) *
      # matrix(rep(tim2, ng), ncol=ng, nrow=nsample, byrow=FALSE) +
      matrix(rnorm(ng*nsample, sd = sigma), ncol=ng, nrow=nsample,
             byrow=FALSE)
      )
myindiv <- rep(1:nindiv, each=nt)
x <- cbind(1, myindiv/2==floor(myindiv/2))
```

```
myw <- matrix(rnorm(nsample*ng, sd=0.1), ncol=nsample, nrow=ng)
#run test
#We only use few permutations (10) to keep example running time low
#Otherwise one can use n_perm = 1000
score_homogen <- vc_score_h_perm(y, x, phi=tim, indiv=myindiv,
                                w=myw, Sigma_xi=cov(tim), n_perm = 10,
                                parallel_comp = FALSE)
score_homogen$score
score_heterogen <- vc_score_perm(y, x, phi=tim, indiv=myindiv,
                           w=myw, Sigma_xi=cov(tim), n_perm = 10,
                           parallel_comp = FALSE)
score_heterogen$score
scoreTest_homogen <- vc_test_asym(y, x, phi=tim, indiv=rep(1:nindiv, each=nt),
                                 w=matrix(1, ncol=ncol(y), nrow=nrow(y)),
                                 Sigma_xi=cov(tim), homogen_traj = TRUE)
scoreTest_homogen$set_pval
scoreTest_heterogen <- vc_test_asym(y, x, phi=tim, indiv=rep(1:nindiv,
                                                            each=nt),
                                   w=matrix(1, recoil=ncol(y), nrow=nrow(y)),Sigma_xi=cov(tim), homogen_traj = FALSE)
scoreTest_heterogen$set_pval
```
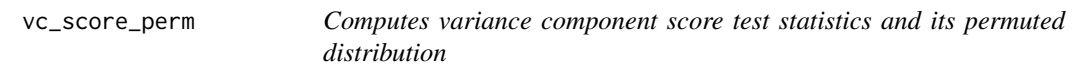

#### Description

This function computes the variance component score test statistics along with its permuted values for estimating its distribution under the null hypothesis.

#### Usage

```
vc_score_perm(
 y,
  x,
  indiv,
  phi,
  w,
  Sigma_xi = diag(ncol(phi)),
  na_rm = FALSE,
  n_perm = 1000,
  progressbar = TRUE,
 parallel_comp = TRUE,
  nb_cores = parallel::detectCores() - 1
)
```
#### Arguments

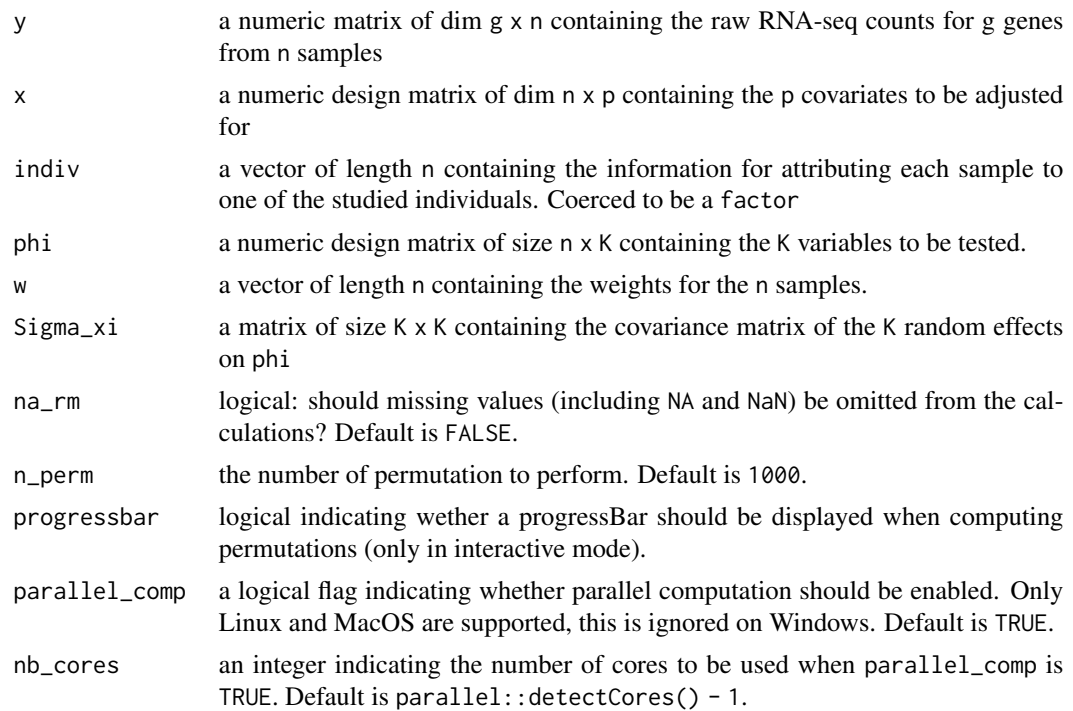

#### Value

A list with the following elements:

- score: an approximation of the observed set score
- scores\_perm: a vector containing the permuted set scores
- gene\_scores\_unscaled: approximation of the individual gene scores
- gene\_scores\_unscaled\_perm: a list of approximationq of the permuted individual gene scores

#### Examples

set.seed(123)

```
##generate some fake data
########################
n < - 100r <- 12
t \leq - matrix(rep(1:3), r/3, ncol=1, nrow=r)
sigma <- 0.4
b0 < -1#under the null:
b1 < -0#under the alternative:
```

```
b1 < -0.7y.tilde \leq -b0 + b1*t + rnorm(r, sd = sigma)y <- t(matrix(rnorm(n*r, sd = sqrt(sigma*abs(y.tilde))), ncol=n, nrow=r) +
      matrix(rep(y.tilde, n), ncol=n, nrow=r))
x \le matrix(1, ncol=1, nrow=r)
#run test
scoreTest <- vc_score_perm(y, x, phi=t, w=matrix(1, ncol=ncol(y),
                                                nrow=nrow(y)),
                    Sigma_xi=matrix(1), indiv=rep(1:(r/3), each=3),
                    parallel_comp = FALSE)
scoreTest$score
```
<span id="page-31-1"></span>vc\_test\_asym *Asymptotic variance component test statistic and p-value*

#### Description

This function computes an approximation of the variance component test based on the asymptotic distribution of a mixture of  $\chi^2$ s using the saddlepoint method from [pchisqsum](#page-0-0), as per Chen & Lumley 20219 CSDA.

#### Usage

```
vc_test_asym(
 y,
 x,
 indiv = rep(1, nrow(x)),phi,
 w,
  Sigma_xi = diag(ncol(phi)),
  genewise_pvals = FALSE,
 homogen_traj = FALSE,
 na.rm = FALSE
)
```
#### Arguments

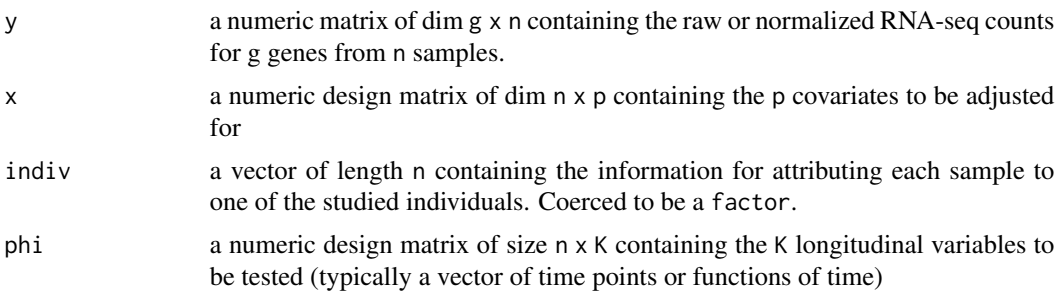

<span id="page-31-0"></span>

<span id="page-32-0"></span>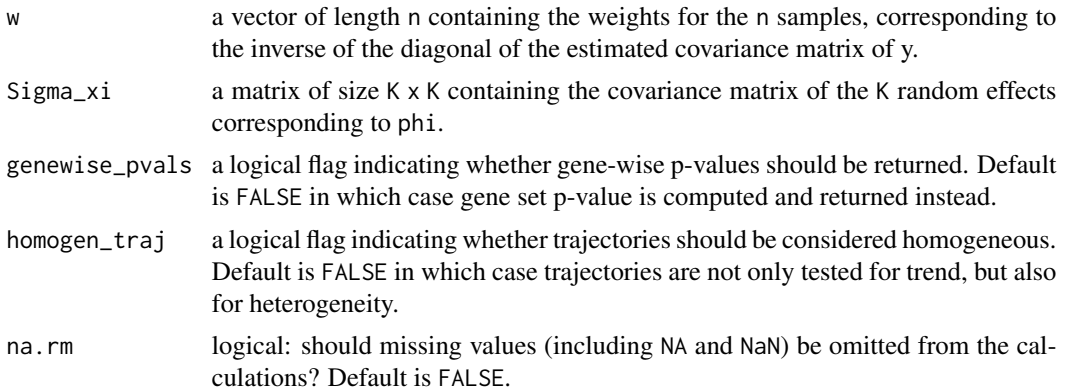

A list with the following elements when the set p-value is computed:

- set\_score\_obs: the approximation of the observed set score
- set\_pval: the associated set p-value

or a list with the following elements when gene-wise p-values are computed:

- gene\_scores\_obs: vector of approximating the observed gene-wise scores
- gene\_pvals: vector of associated gene-wise p-values

#### References

Chen T & Lumley T (2019), Numerical evaluation of methods approximating the distribution of a large quadratic form in normal variables, Computational Statistics & Data Analysis, 139:75-81.

#### See Also

[pchisqsum](#page-0-0)

```
set.seed(123)
```

```
##generate some fake data
########################
n < -100r <- 12
t \leq - matrix(rep(1:(r/4)), 4, ncol=1, nrow=r)
sigma <-0.4b0 < -1#under the null:
b1 < -0#under the alternative:
#b1 < -0.5y.tilde <- b0 + b1*t + rnorm(r, sd = sigma)
```

```
y <- t(matrix(rnorm(n*r, sd = sqrt(sigma*abs(y.tilde))), ncol=n, nrow=r) +
      matrix(rep(y.tilde, n), ncol=n, nrow=r))
x <- matrix(1, ncol=1, nrow=r)
#run test
asymTestRes <- vc_test_asym(y, x, phi=cbind(t, t^2),
                           w=matrix(1, ncol=ncol(y), nrow=nrow(y)),
                           Sigma_xi=diag(2), indiv=1:r, genewise_pvals=TRUE)
plot(density(asymTestRes$gene_pvals))
quantile(asymTestRes$gene_pvals)
```
<span id="page-33-1"></span>vc\_test\_perm *Permutation-based variance component test statistic and p-value*

#### Description

This function computes an approximation of the Variance Component test for a mixture of  $\chi^2$ s using permutations. This is preferable to the asymptotic approximation for small sample sizes. We rely on exact p-values following Phipson and Smyth, 2010 (see References).

#### Usage

```
vc_test_perm(
 y,
 x,
  indiv = rep(1, nrow(x)),phi,
 w,
  Sigma_xi = diag(ncol(phi)),
  n_perm = 1000,
 progressbar = TRUE,
 parallel_comp = TRUE,
 nb\_cores = parallel::detectCores() - 1,genewise_pvals = FALSE,
  adaptive = TRUE,max\_adaptive = 64000,homogen_traj = FALSE,
 na.rm = FALSE
\lambda
```
#### Arguments

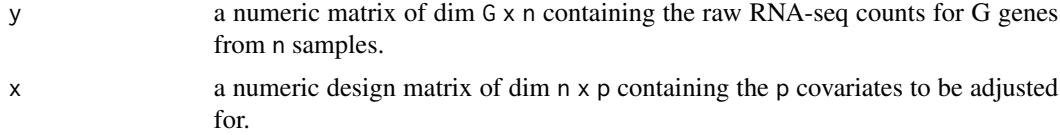

<span id="page-33-0"></span>

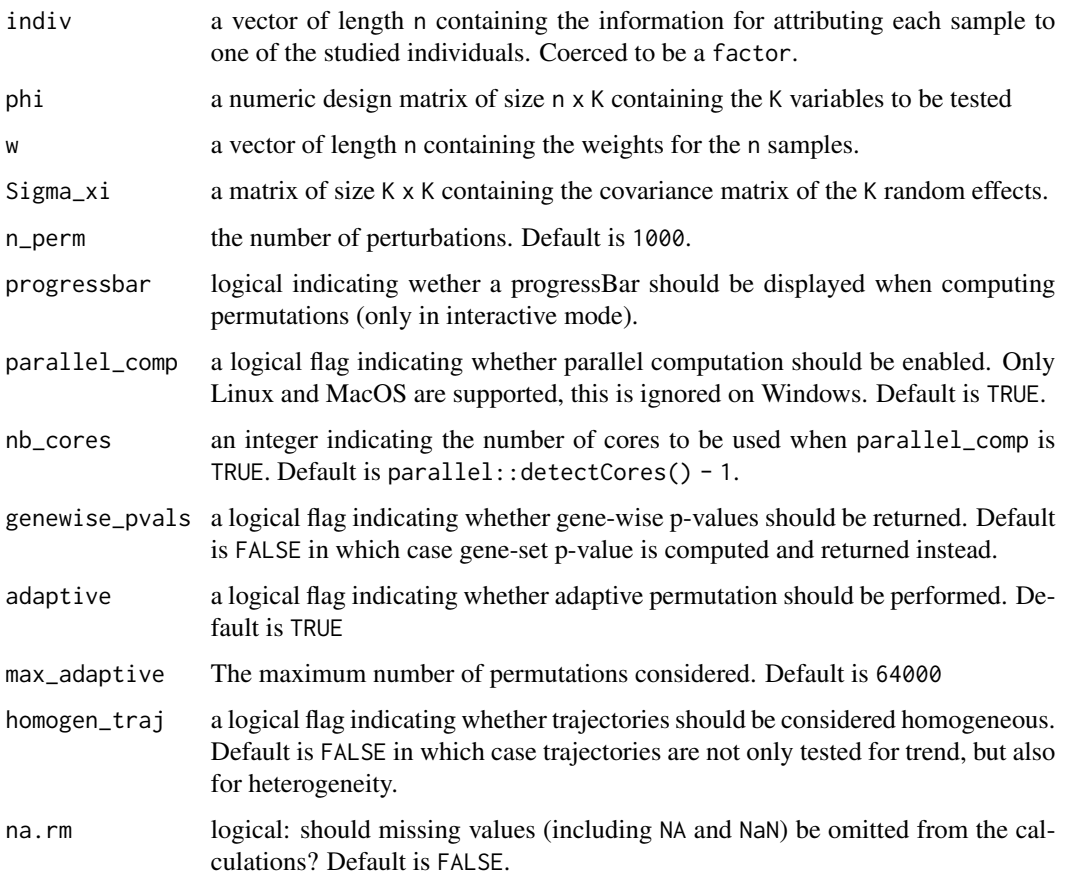

A list with the following elements when the set p-value is computed:

- set\_score\_obs: the approximation of the observed set score
- set\_pval: the associated set p-value

or a list with the following elements when gene-wise p-values are computed:

- gene\_scores\_obs: vector of approximating the observed gene-wise scores
- gene\_pvals: vector of associated gene-wise p-values
- ds\_fdr: vector of associated gene-wise discrete false discovery rates

#### References

Phipson B, and Smyth GK (2010). Permutation p-values should never be zero: calculating exact pvalues when permutations are randomly drawn. *Statistical Applications in Genetics and Molecular Biology*, Volume 9, Issue 1, Article 39. [http://www.statsci.org/smyth/pubs/PermPValuesPrep](http://www.statsci.org/smyth/pubs/PermPValuesPreprint.pdf)rint. [pdf](http://www.statsci.org/smyth/pubs/PermPValuesPreprint.pdf)

#### Examples

```
set.seed(123)
```

```
##generate some fake data
########################
n < -100r <- 12
t \leq - matrix(rep(1:3), 4, ncol=1, nrow=r)
sigma <- 0.4
b0 < -1#under the null:
b1 < -0#under the alternative:
b1 < -0.5y.tilde <- b0 + b1*t + rnorm(r, sd = sigma)y <- t(matrix(rnorm(n*r, sd = sqrt(sigma*abs(y.tilde))), ncol=n, nrow=r) +
      matrix(rep(y.tilde, n), ncol=n, nrow=r))
x \le matrix(1, ncol=1, nrow=r)
#run test
permTestRes <- vc_test_perm(y, x, phi=t,
                           w=matrix(1, ncol=ncol(y), nrow=nrow(y)),
                           indiv=rep(1:4, each=3), n_perm=50, #1000,
                           parallel_comp = FALSE)
permTestRes$set_pval
```
<span id="page-35-1"></span>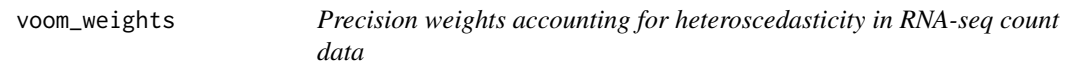

#### Description

Implementation of the procedure described in Law *et al.* for estimating precision weights from RNA-seq data.

#### Usage

```
voom_weights(y, x, preprocessed = FALSE, lowess_span = 0.5, R = NULL)
```
#### Arguments

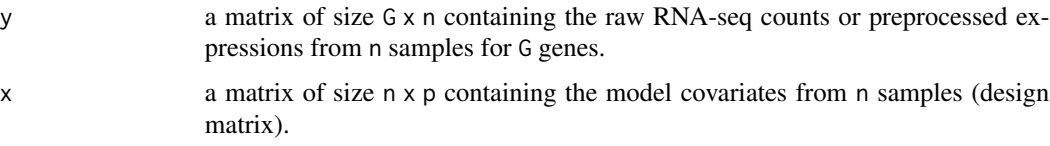

<span id="page-35-0"></span>

<span id="page-36-0"></span>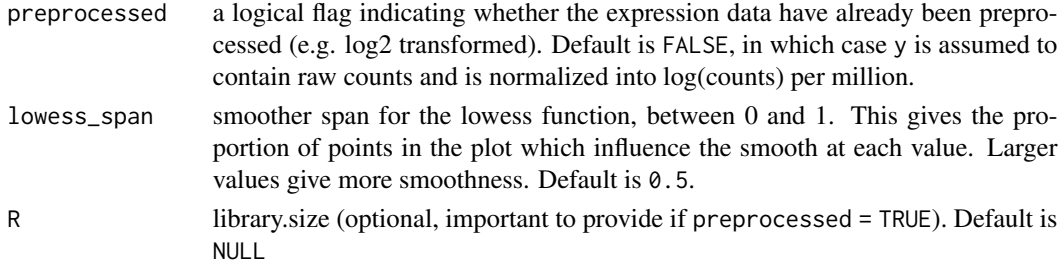

a vector of length n containing the computed precision weights

#### Author(s)

Boris Hejblum

#### References

Law, C. W., Chen, Y., Shi, W., & Smyth, G. K. (2014). voom: Precision weights unlock linear model analysis tools for RNA-seq read counts. *Genome Biology*, 15(2), R29.

#### See Also

[lowess](#page-0-0) [approxfun](#page-0-0) [voom](#page-0-0)

```
set.seed(123)
G <- 10000
n < -12p \le -2y <- sapply(1:n, FUN=function(x){rnbinom(n=G, size=0.07, mu=200)})
x <- sapply(1:p, FUN=function(x){rnorm(n=n, mean=n, sd=1)})
my_w <- voom_weights(y, x)
plot_weights(my_w)
if (requireNamespace('limma', quietly = TRUE)) {
w_voom <- limma::voom(counts=y, design=x, plot=TRUE)
#slightly faster, same results
all.equal(my_w$weights, w_voom$weights)
}
if(interactive()){
#microbenchmark::microbenchmark(limma::voom(counts=t(y), design=x,
# plot=FALSE), voom_weights(x, y),
# times=30)
}
```
## <span id="page-37-0"></span>Description

Compute the power of a positive definite symmetric

### Usage

x %^% n

## Arguments

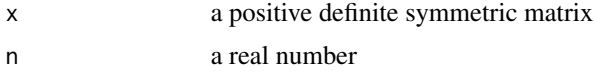

#### Value

a matrix of the same dimensions as x

# <span id="page-38-0"></span>Index

∗ datasets baduel\_5gs, [4](#page-3-0) PBT\_gmt, [15](#page-14-0) ∗ internal %^%, [38](#page-37-0) vc\_score, [24](#page-23-0) vc\_score\_h, [26](#page-25-0) vc\_score\_h\_perm, [28](#page-27-0) vc\_score\_perm, [30](#page-29-0) %^%, [38](#page-37-0) approxfun, *[37](#page-36-0)* baduel *(*baduel\_5gs*)*, [4](#page-3-0) baduel\_5gs, [4](#page-3-0) baduel\_gmt *(*baduel\_5gs*)*, [4](#page-3-0) bandwidth, *[7](#page-6-0)*, *[12](#page-11-0)*, *[22,](#page-21-0) [23](#page-22-0)* BiocSet, *[11](#page-10-0)* dear\_seq, *[3](#page-2-0)*, [5](#page-4-0) dearseq *(*dearseq-package*)*, [2](#page-1-0) dearseq-package, [2](#page-1-0) density, *[23](#page-22-0)* DESeqDataSet, *[6](#page-5-0)*, *[11](#page-10-0)* design *(*baduel\_5gs*)*, [4](#page-3-0) DGEList, *[6](#page-5-0)*, *[11](#page-10-0)* dgsa\_seq, *[3](#page-2-0)*, [10](#page-9-0) expr\_norm\_corr *(*baduel\_5gs*)*, [4](#page-3-0) ExpressionSet, *[6](#page-5-0)*, *[11](#page-10-0)* ggplot, *[17,](#page-16-0) [18](#page-17-0)*, *[20](#page-19-0)* gmt, *[11](#page-10-0)* GSA.read.gmt, *[4](#page-3-0)*, *[15](#page-14-0)*, *[21](#page-20-0)* lowess, *[37](#page-36-0)*

p.adjust, *[9](#page-8-0)*, *[13](#page-12-0)* PBT *(*PBT\_gmt*)*, [15](#page-14-0) PBT\_gmt, [15](#page-14-0) pchisqsum, *[32,](#page-31-0) [33](#page-32-0)* permPvals, [16](#page-15-0) plot.dearseq, [17](#page-16-0) plot\_hist\_pvals, [17](#page-16-0) plot\_ord\_pvals, [18](#page-17-0) plot\_weights, [19](#page-18-0) print.summary.dearseq *(*summary.dearseq*)*, [24](#page-23-0)

sp\_weights, *[7](#page-6-0)*, *[9](#page-8-0)*, *[12,](#page-11-0) [13](#page-12-0)*, *[19](#page-18-0)*, [22](#page-21-0) spaghettiPlot1GS, [20](#page-19-0) SummarizedExperiment, *[6](#page-5-0)*, *[11](#page-10-0)* summary.dearseq, [24](#page-23-0)

```
vc_score, 24
vc_score_h, 26
vc_score_h_perm, 28
vc_score_perm, 30
vc_test_asym, 9, 13, 32
vc_test_perm, 9, 13, 34
voom, 37
voom_weights, 7, 12, 19, 36
```